# CSE 427 Computational Biology

RNA: Function, Secondary Structure Prediction, Search, Discovery

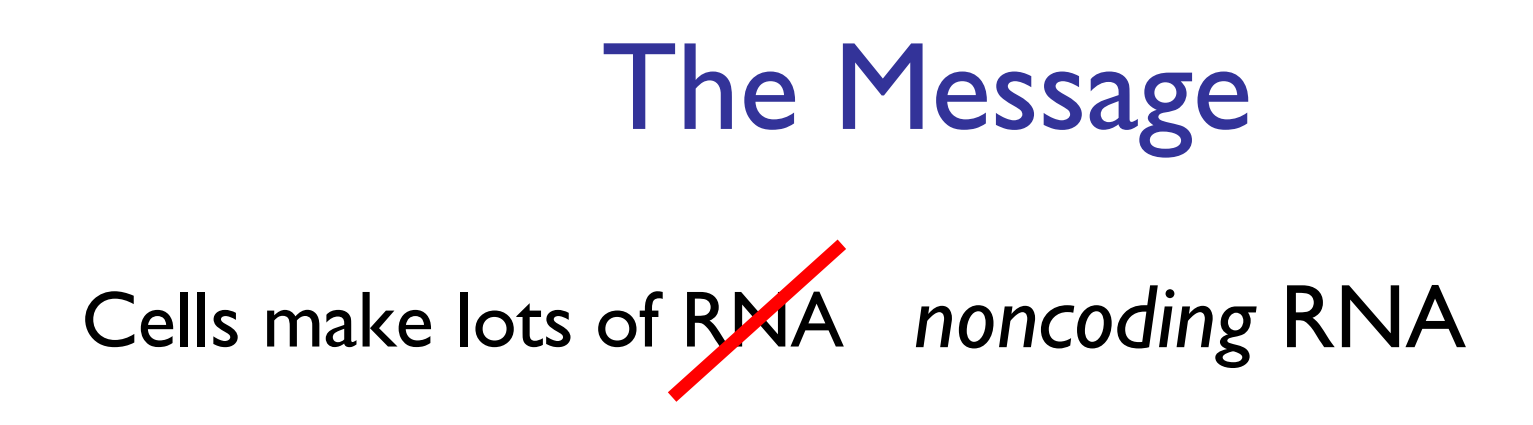

#### Functionally important, functionally diverse

Structurally complex

New tools required

alignment, discovery, search, scoring, etc.

# Rough Outline

Today Noncoding RNA Examples RNA structure prediction

## RNA

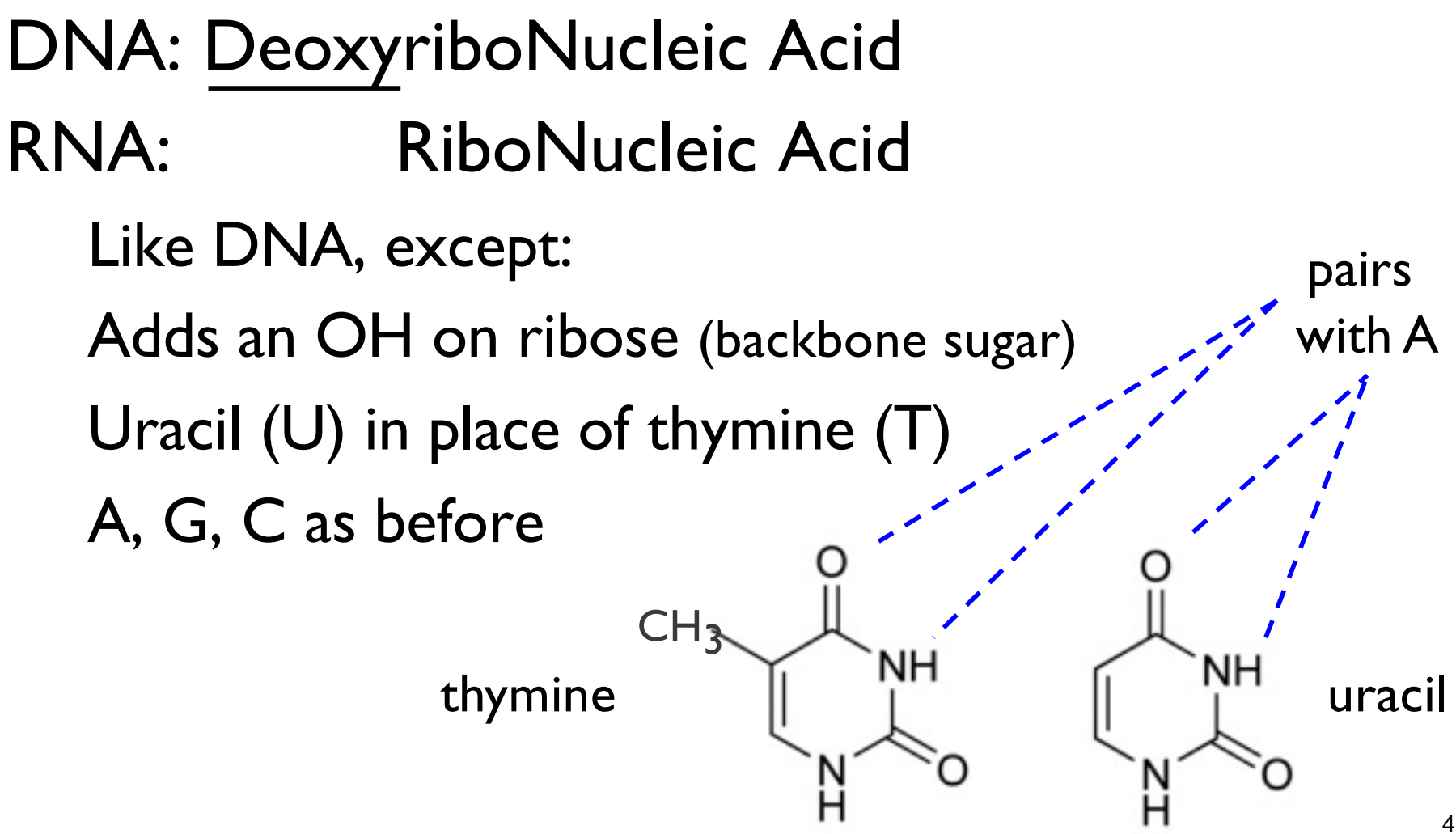

# RNA Secondary Structure: RNA makes helices too

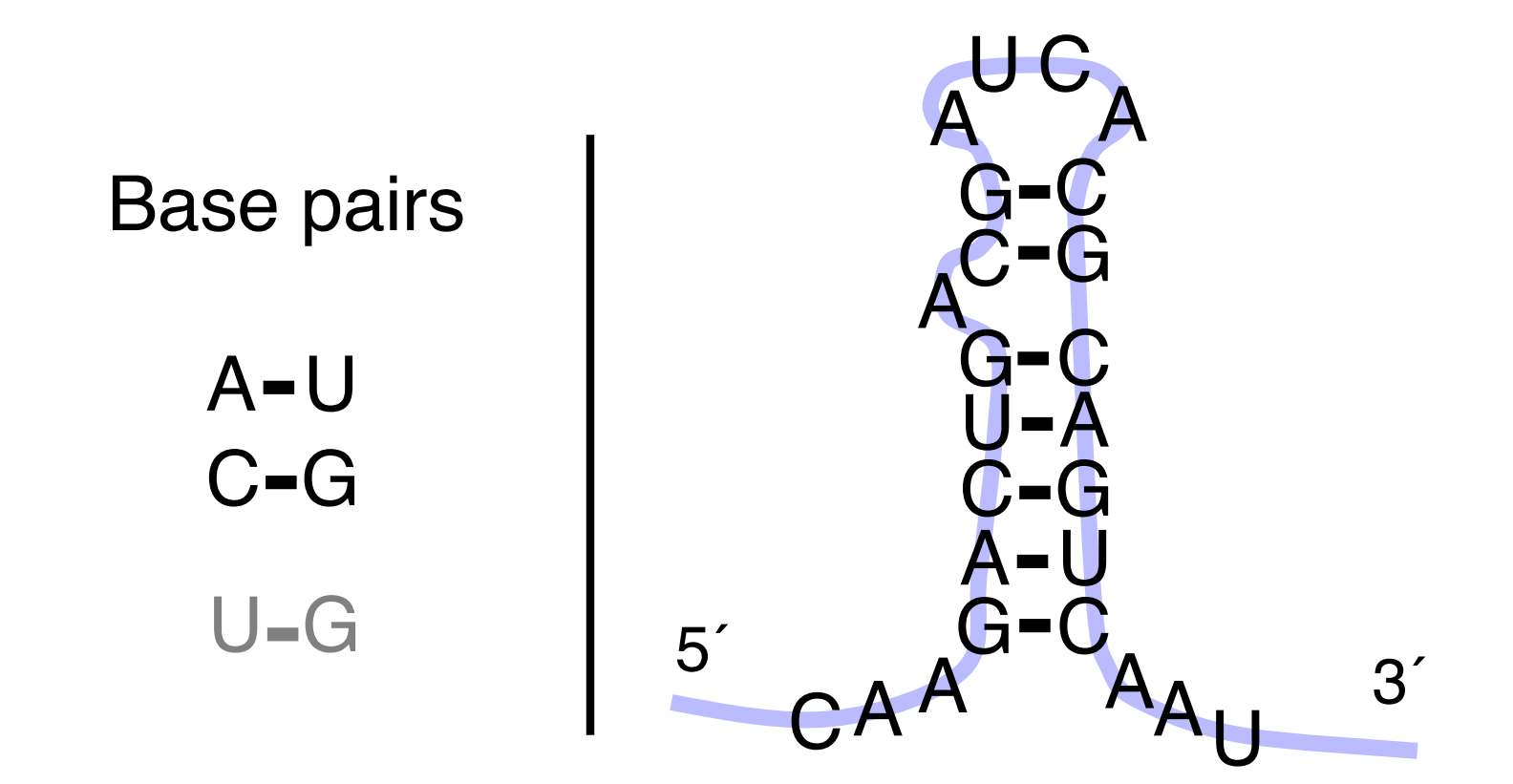

Usually *single* stranded

NATURE VOL. 227 AUGUST 8 1970

#### Central Dogma of Molecular Biology

by

**FRANCIS CRICK** MRC Laboratory Hills Road, Cambridge CB2 2QH

"The central dogma. keystone of molecula considerable over-si

Fig. 2. The arrows show the situation seemed in 1958. Solid arrows represent probable transfers, dotted arrows possible transfers. The absent arrows (compare Fig. 1) represent the impossible transfers postulated by the central dogma. They are the three possible arrows starting from protein. Chicken gins

The central dogma of molecular biology deals with the detailed esidue-by-residue transfer of sequential information. It states ch information cannot be transferred from protein to either Re: Origins

RN

### Ribosomes

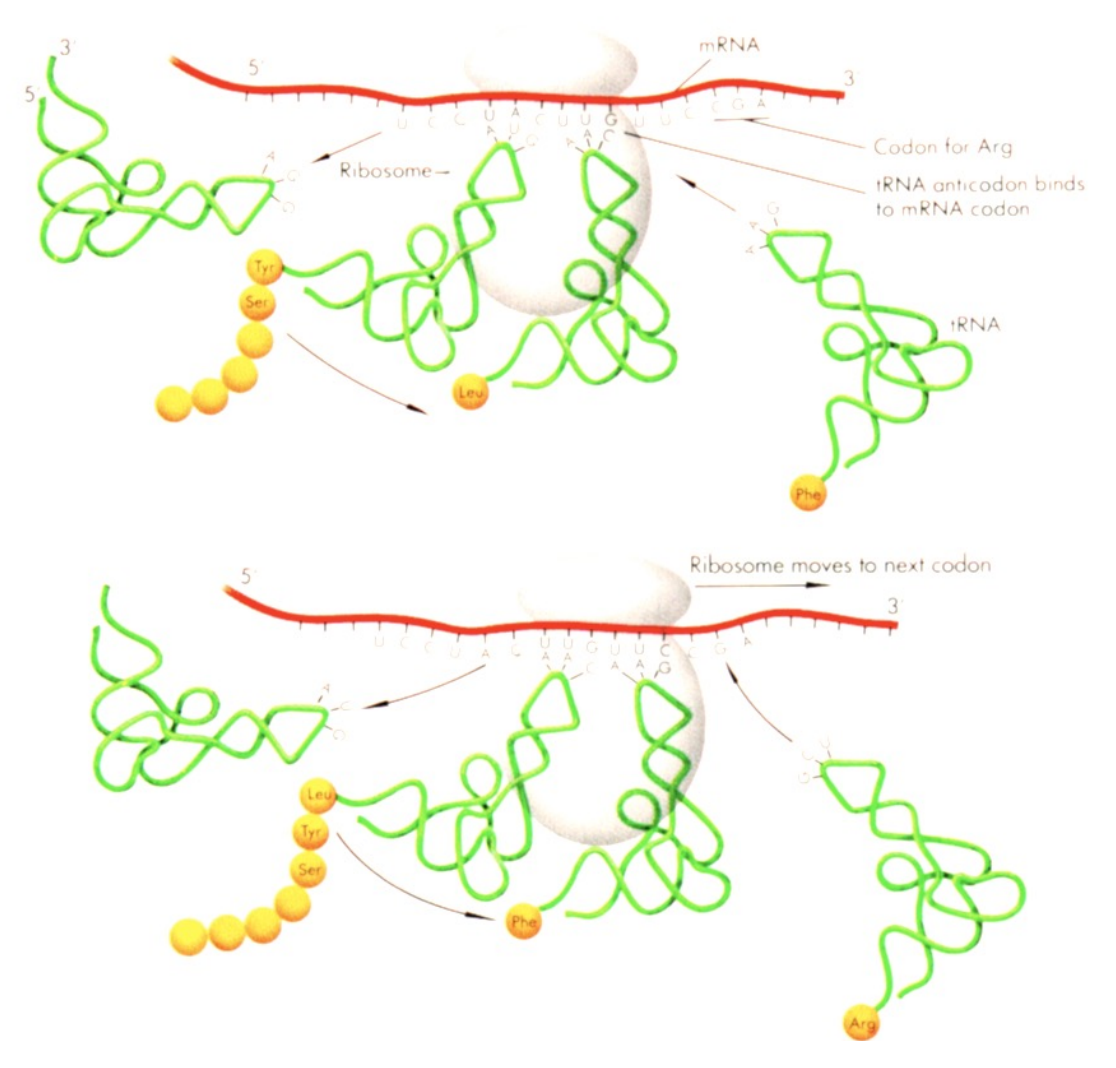

Watson, Gilman, Witkowski, & Zoller, 1992 **7** and the set of the set of the set of the set of the set of the set of the set of the set of the set of the set of the set of the set of the set of the set of the set of the set

#### Ribosomes

1974 Nobel prize to Romanian biologist George Palade (1912-2008) for discovery in mid 50's

50-80 proteins

3-4 RNAs (half the mass)

Catalytic core is RNA

Of course, mRNAs and tRNAs (messenger & transfer RNAs) are critical too

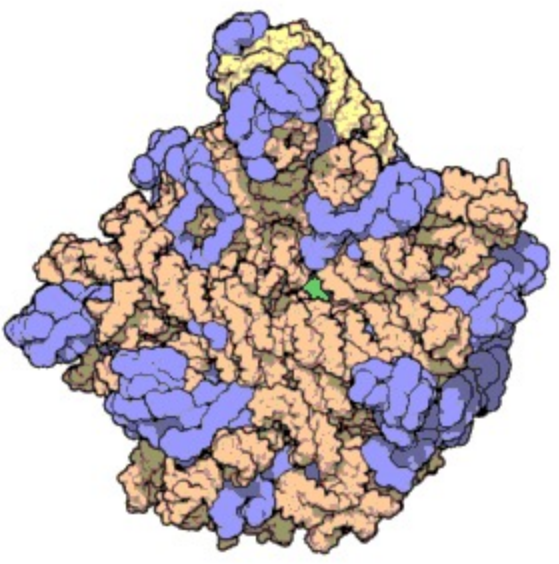

Atomic structure of the 50S Subunit from *Haloarcula marismortui*. Proteins are shown in blue and the two RNA strands in orange and yellow. The small patch of green in the center of the subunit is the active site. - Wikipedia

# Transfer RNA

The "adapter" coupling mRNA to protein synthesis.

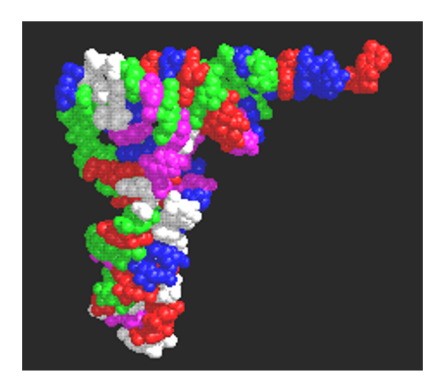

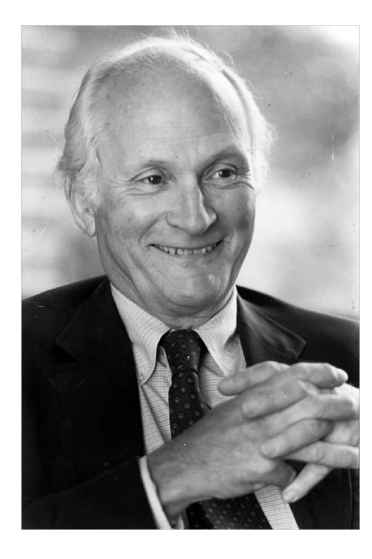

Discovered in the mid-1950s by Mahlon Hoagland (1921-2009,

> left), Mary Stephenson, and Paul Zamecnik (1912-2009; Lasker award winner, right).

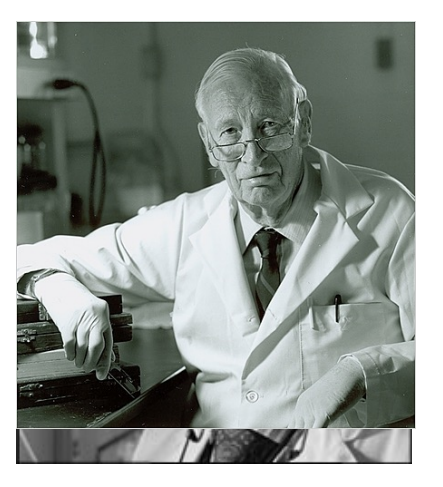

## Bacteria

Triumph of proteins 50-80% of genome is coding DNA Functionally diverse receptors motors catalysts regulators (Monod & Jakob, Nobel prize 1965)

…

# Proteins Catalyze Biochemistry: Met Pathways

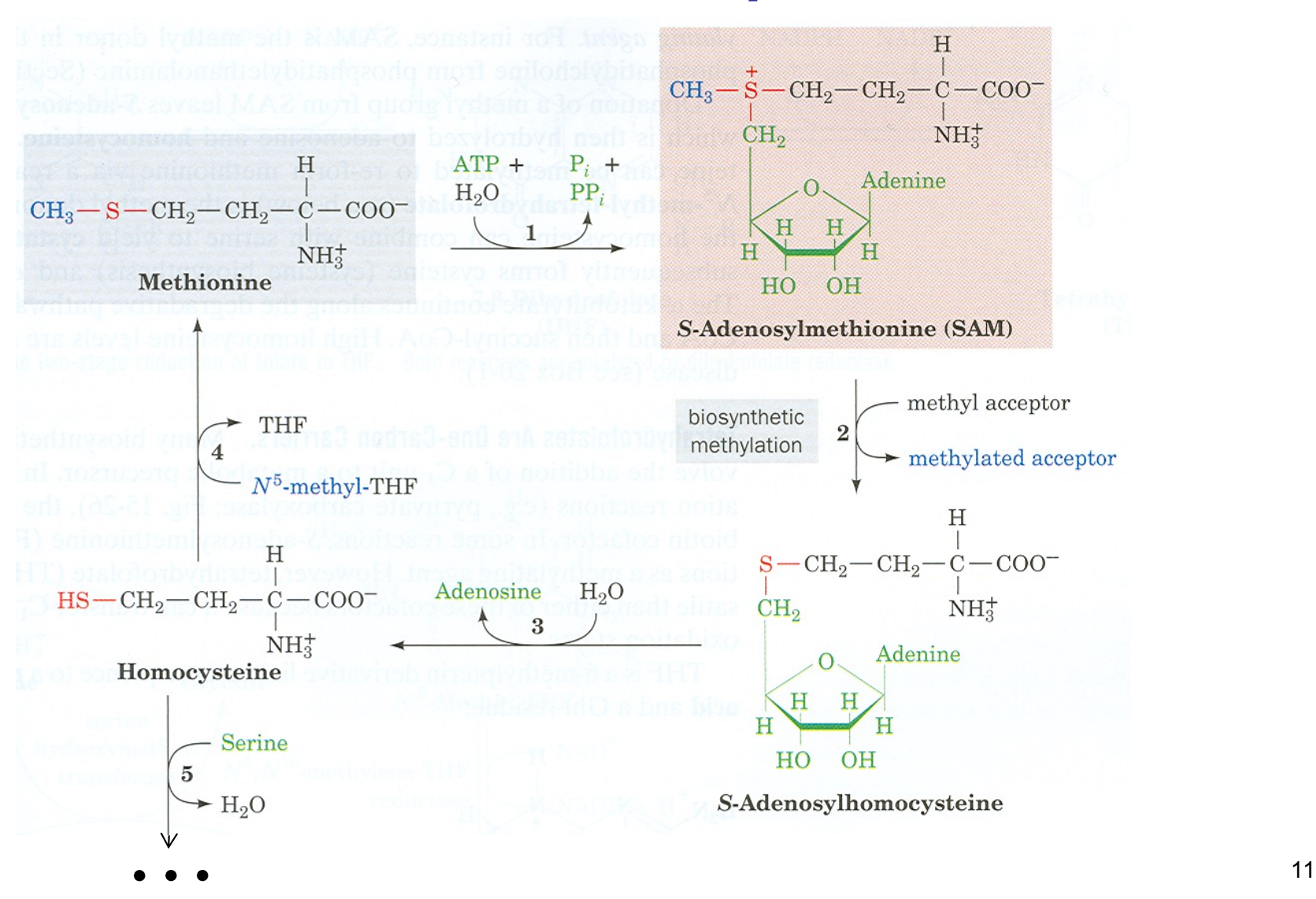

#### Proteins Regulate Biochemistry: The MET Repressor

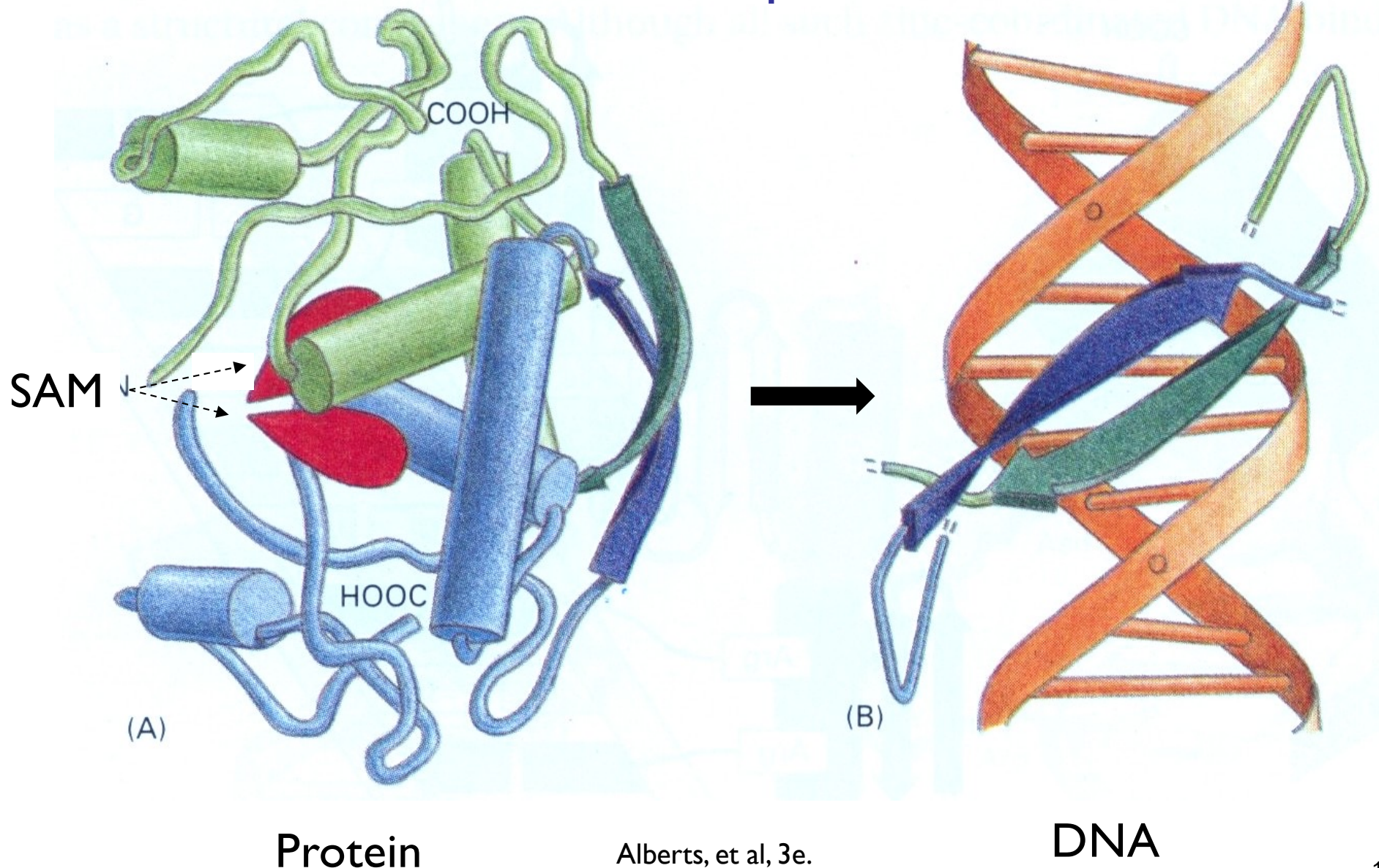

Alberts, et al, 3e.

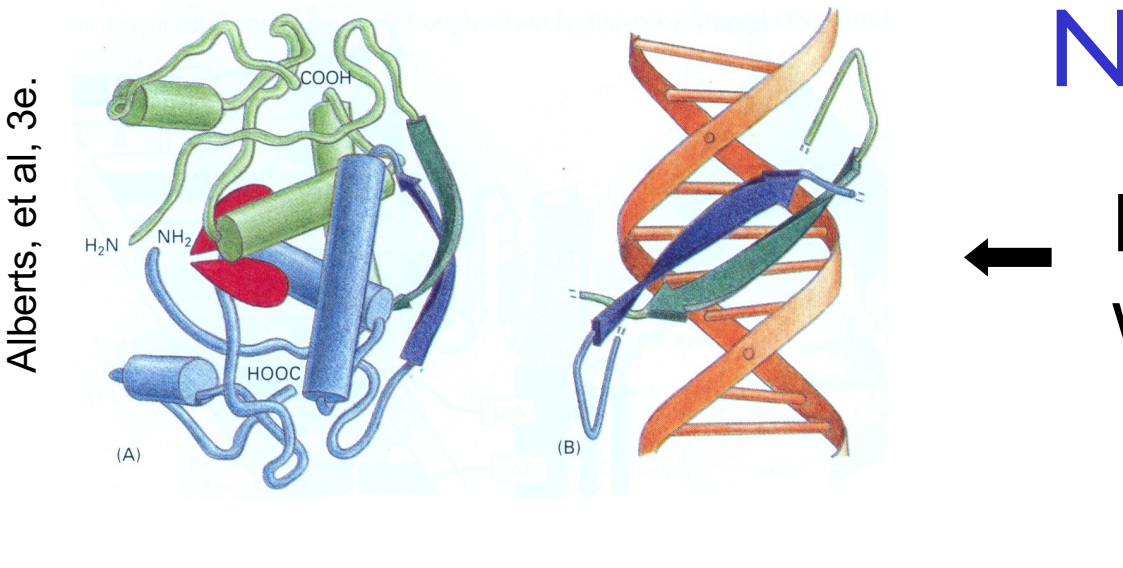

Not the only way!Riboswitch Protein alternative way SAM  $-GP3$ - C G G R Y G G Ω P2a P2 R **RRR UYO**  $A$ OC-GA **P4** A - U - R – G O- R

Grundy & Henkin, Mol. Microbiol 1998 Epshtein, et al., PNAS 2003 Winkler et al., Nat. Struct. Biol. 2003

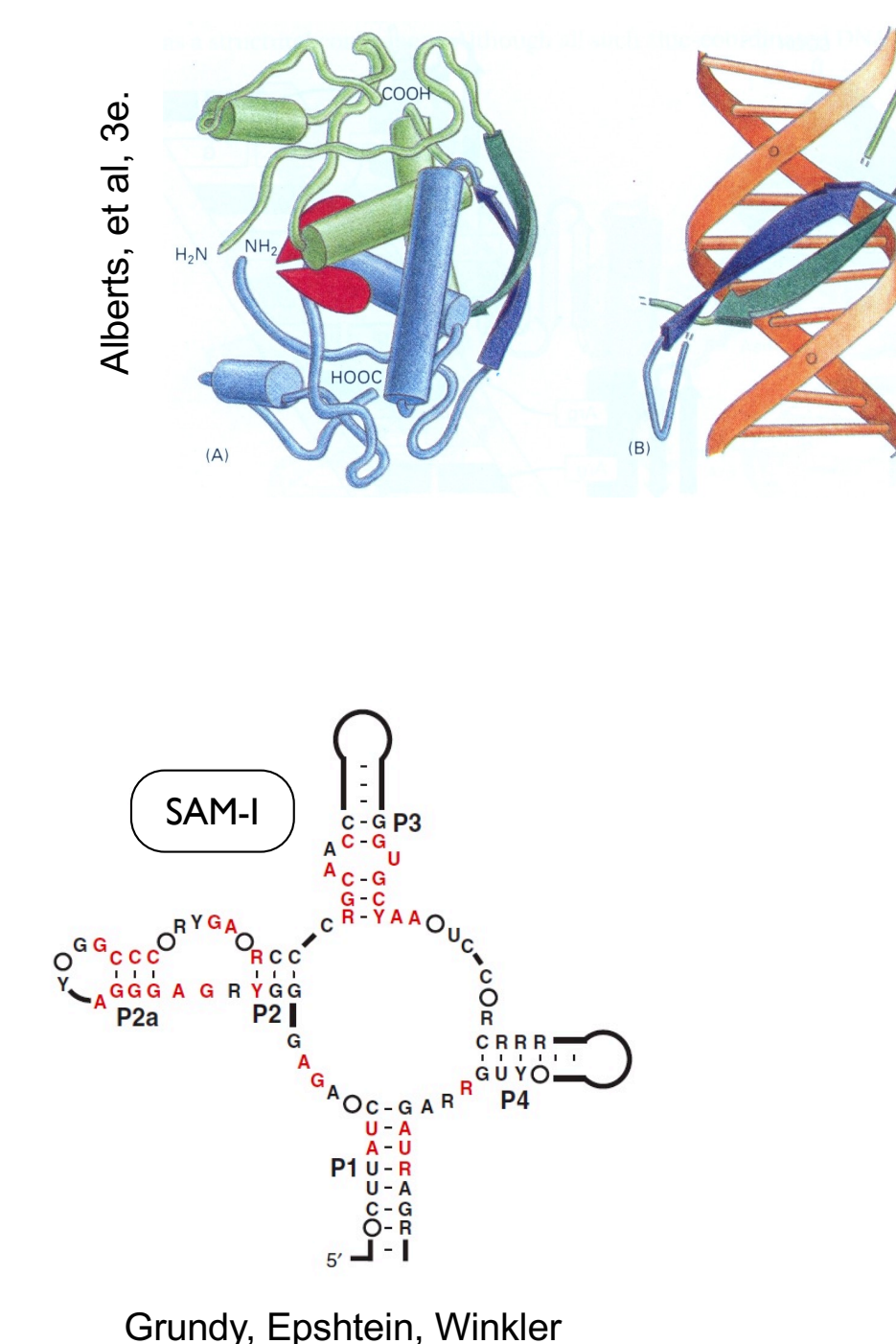

Not the only way!

Protein way Riboswitch alternatives

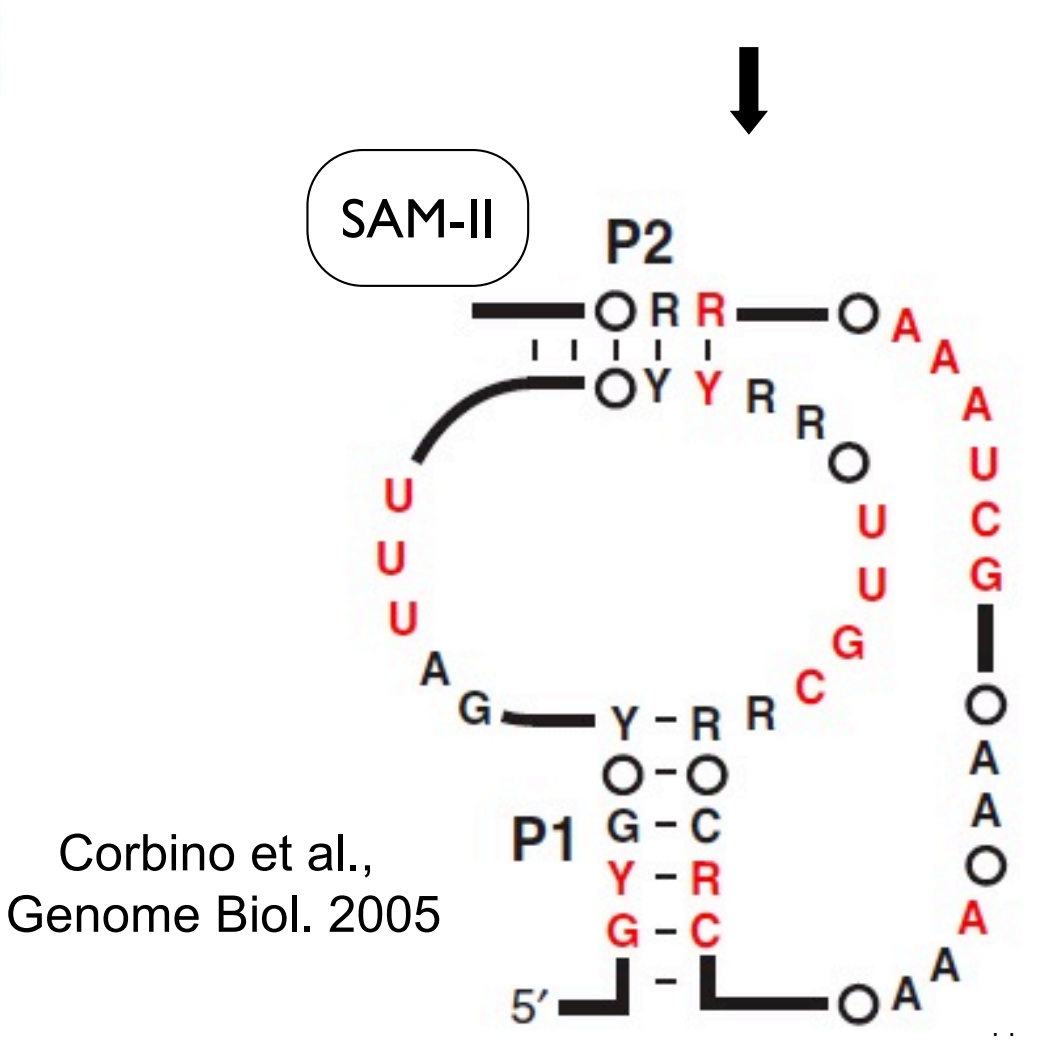

et al., 1998, 2003

![](_page_14_Figure_0.jpeg)

#### Not the only way!

Protein way Riboswitch alternatives

![](_page_14_Figure_3.jpeg)

![](_page_15_Figure_0.jpeg)

Grundy, Epshtein, Winkler et al., 1998, 2003

Corbino et al., Genome Biol. 2005 Fuchs et al., NSMB 2006 Weinberg et al., RNA 2008

![](_page_16_Figure_0.jpeg)

![](_page_17_Figure_0.jpeg)

# ncRNA Example: Riboswitches

UTR structure that directly senses/binds small molecules & regulates mRNA

widespread in prokaryotes

some in eukaryotes & archaea, one in a phage

~ 20 ligands known; multiple nonhomologous solutions for some

dozens to hundreds of instances of each

on/off; transcription/translation; splicing; combinatorial control

all found since ~2003; most via bioinformatics

![](_page_19_Figure_0.jpeg)

# New Antibiotic Targets?

Old drugs, new understanding: TPP riboswitch  $\sim$  pyrithiamine lysine riboswitch  $\sim$  L-aminoethylcysteine, DL-4-oxalysine  $FMN$  riboswitch  $\sim$  roseoflavin

Potential advantages - no (known) human riboswitches, but often multiple copies in bacteria, so potentially efficacious with few side effects?

## ncRNA Example: T-boxes

**Terminate** 

![](_page_21_Picture_2.jpeg)

Readthrough

![](_page_21_Picture_4.jpeg)

![](_page_22_Figure_0.jpeg)

NC 000964.1 AUAUC.CUUACGU..UCCAGAGAGCUGAUGGCCGGUGAAA.AUCAGCACAGACGGAUAUAU NC 004722.1 CAAAU. GUCGUUUCUUAUAGAGAGUCGAUGGUUGGUGGAA. AUCGAUAG.. AAACAGUUUG NC 004193.1 AAAAGUAGAACCG.AUCUAGCGAAUUGAGGAU.GGUGUGAGCUCAGUGC.GGAAAGCUUUU NC 003997.3 CAAAU. GUCGUUUCUUAUAGAGAGUCGAUGGUUGGUGGAA. AUCGAUAG. . AAACAGUUUG

NC 000964.1 CGAA..UACACUCAUGAACCGCUUUUGCAAACAAAGccggccaggcuuucAGUA.GUGAAAG NC 004722.1 UGAA..UCCAUCCUGGAAU..GGAAUGUGGAAUAUCUuuuggauu.....AGUAAGCAUUCC NC 003997.3 UGAA..UCCAUCCUGGAAU..GGAAUGUGGAAUAUCUuuaugauu.....AGUAACAUUCC

NC 004722.1 . CGGUG. AAGAGCCGUUAUU... UCUAGUGGCAACGCGG.. GUUAACUCCCGUCCCUUUAUAUAGGGACGGGAGUU NC 004193.1 .CGGUUCAUC.UCCGUUAUCGAUCUUAGUGGUACCGCGA.....GUCUUCUCGUCCCUUUU..GGGAUUAGAAGGC NC 003997.3 . CGGUG. AAGAGCCGUUAUU... UCUAGUGGCAACGCGG. . GUUAACUCCCGUCCCUUUAUAUAGGGACGGGAGUU

![](_page_22_Figure_4.jpeg)

*Chloroflexus aurantiacus*  $\bigcap$ 

#### **Chloroflexi**

![](_page_23_Figure_2.jpeg)

# ncRNA Example: 6S

medium size (175nt)

structured

#### highly expressed in E. coli in certain growth conditions

sequenced in 1971; function unknown for 30 years

![](_page_25_Figure_0.jpeg)

# Summary: RNA in Bacteria

Widespread, deeply conserved, structurally sophisticated, functionally diverse, biologically important uses for ncRNA throughout prokaryotic world.

#### Regulation of MANY genes involves RNA

In some species, we know identities of more riboregulators than protein regulators

#### Dozens of classes & thousands of new examples in just the last  $\sim$  10-15 years

#### Vertebrate ncRNAs

#### mRNA, tRNA, rRNA, ... of course

#### PLUS:

snRNA, spliceosome, snoRNA, teleomerase, microRNA, RNAi, SECIS, IRE, piwi-RNA, XIST (X-inactivation), ribozymes, …

# MicroRNA

1st discovered 1992 in C. elegans 2nd discovered 2000, also C. elegans *and* human, fly, everything between – basically all multi-celled plants & animals 21-23 nucleotides literally fell off ends of gels 100s – 1000s now known in human may regulate 1/3-1/2 of all genes development, stem cells, cancer, infectious

disease,…

siRNA

2006 Nobel Prize Fire & Mello

"Short Interfering RNA" Also discovered in *C. elegans* Possibly an antiviral defense, shares machinery with miRNA pathways Allows artificial repression of most genes in most higher organisms Huge tool for biology & biotech

# ncRNA Example: Xist

large  $(\approx$  12kb) largely unstructured RNA required for X-inactivation in mammals (Remember calico cats?)

One of many thousands of "Long NonCoding RNAs" (lncRNAs) now recognized, tho most others are of completely unknown significance

### Human Predictions

#### Evofold

S Pedersen, G Bejerano, A Siepel, K Rosenbloom, K Lindblad-Toh, ES Lander, J Kent, W Miller, D Haussler, "Identification and classification of conserved RNA secondary structures in the human genome." PLoS Comput. Biol., 2, #4 (2006) e33. 48,479 candidates (~70% FDR?)

#### FOLDALIGN

E Torarinsson, M Sawera, JH Havgaard, M Fredholm, J Gorodkin, "Thousands of corresponding human and mouse genomic regions unalignable in primary sequence contain common RNA structure." *Res.*, 16, #7 (2006) 885-9.

![](_page_31_Picture_6.jpeg)

#### RNAz

S Washietl, IL Hofacker, M Lukasser, A Hutenhofer "Mapping of conserved RNA secondary structures predicts thousands of functional noncoding  $\mathbb{R}$   $\mathbb{R}$  is  $\mathbb{R}$  human genome." Nat. Biotechnol., 23, #11 (2005) 30,000 structured RNA dem 1,000 conserved acros *all* vertebrates.  $\sim$ 1/3 in introns of known genes,  $\sim$ 1/6 in UTRs Example, C. S. A. S. A. S. A. S. A. S. A. S. A. S. A. S. A. S. A. S. A. S. A. S. A. S. A. S. A. S. A. S. A. S. A. S. A. S. A. S. A. S. A. S. A. S. A. S. A. S. A. S. A. S. A. S. A. S. A. S. A. S. A. S. A. S. A. S. A. S. A.

known gene

CMfinder Torarinsson, Yao, Wiklund, Bramsen, Hansen, Kjems, Tommerup, **RIZZO and Gorodkin. Comparative genomics beyond sequence** based alignments: RNA structures in the ENCODE regions. *Genome Research*, Feb 2008, 18(2):242-251 PM[ID: 180967](http://www.ncbi.nlm.nih.gov/pubmed/18096747)47

Seemann, Mirza, Hansen, Bang-Berthelsen, Garde, Christensen- Dalsgaard,Torarinsson,Yao,Workman, Pociot, Nielsen, Tommerup, Ruzzo, Gorodkin. The identification and functional annotation of RNA structures conserved in vertebrates. Genome Res,Aug 2017, 27(8):1371-1383 PM[ID: 284872](https://www.ncbi.nlm.nih.gov/pubmed/28487280?dopt=Abstract)80.

### Bottom line?

A significant number of "one-off" examples Extremely wide-spread ncRNA expression At a minimum, a vast evolutionary substrate New technology (e.g., RNAseq) exposing more

How do you recognize an interesting one?

A Clue: Conserved secondary structure

# RNA Secondary Structure: can be fixed while sequence evolves

![](_page_33_Figure_1.jpeg)

#### Why is RNA hard to deal with?

![](_page_34_Figure_1.jpeg)

A: *Structure* often more important than *sequence*<sub>35</sub>

## Structure Prediction

## RNA Structure

Primary Structure: Sequence

Secondary Structure: Pairing

Tertiary Structure: 3D shape

# RNA Pairing

## Watson-Crick Pairing  $C - G$   $\sim$  3 kcal/mole  $A - U$   $\sim$  2 kcal/mole "Wobble Pair" G - U ~1 kcal/mole Non-canonical Pairs (esp. if modified)

### tRNA 3d Structure

![](_page_38_Picture_1.jpeg)

# tRNA - Alt. Representations

![](_page_39_Figure_1.jpeg)

**Figure 1: a)** The spatial structure of the phenylalanine tRNA form yeast

b) The secondary structure extracts the most important information about the struc-40 ture, namely the pattern of base pairings.

# tRNA - Alt. Representations

![](_page_40_Figure_1.jpeg)

# **Definitions**

Sequence  $\begin{bmatrix} 5' & r & r^2 & r^3 & \cdots & r^2 & r^3 & \cdots & r^3 & \cdots & r^3 & \cdots & r^3 & \cdots & r^4 & \cdots & r^4 & \cdots & r^5 & \cdots & r^4 & \cdots & r^4 & \cdots & r^5 & \cdots & r^4 & \cdots & r^5 & \cdots & r^4 & \cdots & r^5 & \cdots & r^5 & \cdots & r^5 & \cdots & r^5 & \cdots & r^5 & \cdots & r^5 & \cdots & r^5 & \cdots & r^5 & \cdots & r^5 & \cdots & r^5 & \cdots$ A Secondary Structure is a set of pairs i•j s.t.  $i < j$ -4, and  $\left\{\right. n$  no sharp turns if  $i \cdot j$  & i' $\cdot j'$  are two different pairs with  $i \leq i'$ , then  $i < i'$ , or  $i < i' < j' < j'$ 2nd pair follows 1st, or is nested within it; no "pseudoknots" And pairs, not triples, etc.

![](_page_42_Figure_0.jpeg)

![](_page_43_Figure_0.jpeg)

# Approaches to Structure Prediction

Maximum Pairing

- + works on single sequences
- + simple
- too inaccurate

**Minimum Energy** 

+ works on single sequences

- ignores pseudoknots
- only finds "optimal" fold

Partition Function

- + finds all folds
- ignores pseudoknots

# "Optimal pairing of r<sub>i</sub> ... r<sub>j</sub>" Two possibilities

- j Unpaired: Find best pairing of  $r_i$  ...  $r_{i-1}$
- j Paired (with some k): Find best  $r_i$  ...  $r_{k-1}$  + best  $r_{k+1}$  ...  $r_{i-1}$  plus 1

Why is it slow? Why do pseudoknots matter?

![](_page_45_Picture_4.jpeg)

i

j-1

j

# Nussinov: Max Pairing

 $B(i,j) = #$  pairs in optimal pairing of  $r_i$ ...  $r_j$  $B(i,j) = 0$  for all i, j with  $i \ge j-4$ ; **Otherwise**  $B(i,j) = max of:$  $B(i,j-1)$ max { B(i,k-1)+1+B(k+1,j-1) |  $i \le k < j$ -4 and  $r_{k}$ - $r_{j}$  may pair}

R Nussinov, AB Jacobson, "Fast algorithm for predicting the secondary structure of single-stranded RNA." PNAS 1980.

| Nussinov:                                              |                             |
|--------------------------------------------------------|-----------------------------|
| A Computation Order                                    | 1                           |
| B(i,j) = # pairs in optimal pairing of $r_i$ ... $r_j$ |                             |
| B(i,j) = 0 for all i, j with i ≥ j-4; otherwise        |                             |
| B(i,j) = max of:                                       | 1                           |
| B(i,j-1)                                               | max { B(i,k-1)+1+B(k+1,j-1) |
| i ≤ k < j-4 and $r_k-r_j$ may pair}                    | Time: $O(n^3)$              |

 $1...1$ 

## Which Pairs?

Usual dynamic programming "trace-back" tells you *which* base pairs are in the optimal solution, not just how many

Computing one cell: OPT[2,18] = ?

G G G A A A A C C C A A A G G G G U U U n= 20 ( ( ( . . . . ) ) ) ( ( ( . . . . ) ) ) 0 0 0 0 0 0 0 1 2 3 3 3 3 3 3 3 3 4 5 6 0 0 0 0 0 0 0 1 2 2 2 2 2 2 3 3 3 4 5 6 0 0 0 0 0 0 0 1 1 1 1 1 1 2 2 3 3 4 5 6 0 0 0 0 0 0 0 0 0 0 0 0 0 1 2 2 3 4 5 6 0 0 0 0 0 0 0 0 0 0 0 0 0 1 2 2 3 4 5 6 0 0 0 0 0 0 0 0 0 0 0 0 0 1 2 2 3 4 5 5 0 0 0 0 0 0 0 0 0 0 0 0 0 1 2 2 3 4 4 4 0 0 0 0 0 0 0 0 0 0 0 0 0 1 2 2 3 3 3 3 0 0 0 0 0 0 0 0 0 0 0 0 0 1 1 2 2 2 2 3 0 0 0 0 0 0 0 0 0 0 0 0 0 0 1 1 1 1 2 3 0 0 0 0 0 0 0 0 0 0 0 0 0 0 0 0 0 1 2 3 0 0 0 0 0 0 0 0 0 0 0 0 0 0 0 0 0 1 2 2 0 0 0 0 0 0 0 0 0 0 0 0 0 0 0 0 0 1 1 1 0 0 0 0 0 0 0 0 0 0 0 0 0 0 0 0 0 0 0 0 0 0 0 0 0 0 0 0 0 0 0 0 0 0 0 0 0 0 0 0 0 0 0 0 0 0 0 0 0 0 0 0 0 0 0 0 0 0 0 0 0 0 0 0 0 0 0 0 0 0 0 0 0 0 0 0 0 0 0 0 Case 1: 2 ³ 18-4? no. Case 2: B18 unpaired? Always a possibility; then OPT[2,18] ³ 3 GGAAAACCCAAAGGGGU ((....))(....)... OPT(*i*, *j*) = 0 if *i* ≥ *j* − 4 max OPT[*i*, *<sup>j</sup>* -1] 1+ max*t*(OPT[*i*,*t* −1]+ OPT[*t* +1, *j* −1] \$ % & ' ( ) otherwise \$ % \* & \*

50

![](_page_50_Figure_0.jpeg)

![](_page_51_Figure_0.jpeg)

![](_page_52_Figure_0.jpeg)

![](_page_53_Figure_0.jpeg)

![](_page_54_Figure_0.jpeg)

![](_page_55_Figure_0.jpeg)

![](_page_56_Figure_0.jpeg)

![](_page_57_Figure_0.jpeg)

![](_page_58_Figure_0.jpeg)

#### All 5 optimal structures on the above example

GGGAAAACCCAAAGGGGUUU

```
\cdots (((((((....))))))
\cdots ((.((((....))))))
\dots (. (((((....)))))))
\cdots (((((((....))))))
(( ( \ldots ) ) ) (( ( \ldots ) ) )
```
0 0 0 0 0 0 0 1 2 3 3 3 3 3 3 3 3 4 5 6 -7 0 0 0 0 0 0 1 2 2 2 2 2 2 3 3 3 4 5 6 -7-7 0 0 0 0 0 1 1 1 1 1 1 2 2 3 3 4 5 6 -7-7-7 0 0 0 0 0 0 0 0 0 0 1 2 2 3 4 5 6 -7-7-7-7 0 0 0 0 0 0 0 0 0 1 2 2 3 4 5 6 -7-7-7-7-7 0 0 0 0 0 0 0 0 1 2 2 3 4 5 5 -7-7-7-7-7-7 0 0 0 0 0 0 0 1 2 2 3 4 4 4 -7-7-7-7-7-7-7 0 0 0 0 0 0 1 2 2 3 3 3 3 -7-7-7-7-7-7-7-7 0 0 0 0 0 1 1 2 2 2 2 3  $-7-7-7-7-7-7-7-7-7$  0 0 0 0 0 1 1 1 1 2 3  $-7-7-7-7-7-7-7-7-7-7$  0 0 0 0 0 0 0 1 2 3  $-7-7-7-7-7-7-7-7-7-7-7$  0 0 0 0 0 0 1 2 2  $-7-7-7-7-7-7-7-7-7-7-7-7$  0 0 0 0 0 1 1 1  $-7-7-7-7-7-7-7-7-7-7-7-7-7$  0 0 0 0 0 0 0  $-7-7-7-7-7-7-7-7-7-7-7-7-7-7$  0 0 0 0 0 0  $-7-7-7-7-7-7-7-7-7-7-7-7-7-7-7$  0 0 0 0 0  $-7-7-7-7-7-7-7-7-7-7-7-7-7-7-7-7$  0 0 0 0 -7-7-7-7-7-7-7-7-7-7-7-7-7-7-7-7-7 0 0 0 -7-7-7-7-7-7-7-7-7-7-7-7-7-7-7-7-7-7 0 0 -7-7-7-7-7-7-7-7-7-7-7-7-7-7-7-7-7-7-7 0 n= 20 Pairs= 6 AltStructs= 5 0.000117 (sec. total)

# Approaches to Structure Prediction

Maximum Pairing

- + works on single sequences
- + simple
- too inaccurate

#### Minimum Energy

- + works on single sequences
- ignores pseudoknots
- only finds "optimal" fold

Partition Function

- + finds all folds
- ignores pseudoknots

## *Pair*-based Energy Minimization

 $E(i,j)$  = energy of *pairs* in optimal pairing of  $r_i$ ...  $r_i$  $E(i,j) = \infty$  for all i, j with i  $\geq$  j-4; otherwise  $E(i,j) = min$  of:  $E(i,j-1)$  $min \{ E(i,k-1) + e(r_{k}, r_{j}) + E(k+1,j-1) | i \leq k < j-4 \}$  $Time: O(n^3)$  energy of k-j *pair*

# *Loop*-based Energy Minimization

Detailed experiments show it's more accurate to model based on *loops*, rather than just pairs

Loop types

- 1. Hairpin loop
- 2. Stack
- 3. Bulge
- 4. Interior loop
- 5. Multiloop

![](_page_62_Figure_8.jpeg)

![](_page_63_Figure_0.jpeg)

## Zuker: Loop-based Energy, I

 $W(i,j)$  = energy of optimal pairing of  $r_i$ ...  $r_i$  $V(i,j)$  = as above, but forcing pair i•j  $W(i,j) = V(i,j) = \infty$  for all i, j with  $i \geq i-4$  $W(i,j) = min(W(i,j-1)),$ min  $\{ W(i,k-1)+V(k,j) \mid i \leq k < i-4 \}$ )

# Zuker: Loop-based Energy, II

 $V(i,j)$  = min(eh(i,j), es(i,j)+V(i+1,j-1), VBI(i,j), VM(i,j))  $VM(i,j) = min \{ W(i,k)+W(k+1,j) | i < k < i \}$  $VBI(i,j) = min \{ ebi(i,j,i',j') + V(i', j') \}$  $i < i' < j' < j$  &  $i'$ -i+j-j' > 2 } Time:  $O(n^4)$  $O(n^3)$  possible if ebi(.) is "nice" hairpin stack bulge/ interior multiloop bulge/ interior

# Energy Parameters

- Q. Where do they come from?
- A1. Experiments with carefully selected synthetic RNAs
- A2. Learned algorithmically from trusted alignments/structures [Andronescu et al., 2007]

# Single Seq Prediction Accuracy

Mfold, Vienna,... [Nussinov, Zuker, Hofacker, McCaskill] Estimate ~50-75% of base pairs predicted correctly in sequences of up to ~300nt Definitely useful, but obviously imperfect

# Approaches, II

Comparative sequence analysis

- + handles all pairings (potentially incl. pseudoknots)
- requires several (many?) aligned, appropriately diverged sequences

Stochastic Context-free Grammars

Roughly combines min energy & comparative, but no pseudoknots

Physical experiments (x-ray crystallography, NMR)

# Summary

RNA has important roles beyond mRNA

Many unexpected recent discoveries Structure is critical to function

True of proteins, too, but they're easier to find from sequence alone due, e.g., to codon structure, which RNAs lack

RNA secondary structure can be predicted (to useful accuracy) by dynamic programming Next: RNA "motifs" (seq + 2-ary struct) wellcaptured by "covariance models"